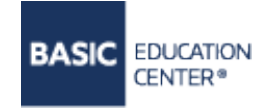

+38 (093) 199-90-03 +38 (098) 200-33-15 Viber +38 (050) 353-54-45 Telegram, WhatsApp

## УЧЕБНЫЙ ЦЕНТР «БЕЙСИК»

01133, г. Киев ул. Е. Коновальца 31, 5 этаж E-mail: manager@basic.com.ua http://www.basic.com.ua

## КУРС «УПРАВЛЕНИЕ ПРОЕКТАМИ В MS PROJECT»

#### Описание курса

Курс предназначен для руководителей проектов, сотрудников проектных офисов, командных лидеров и ключевых участников проектов.

На период обучения перед слушателями стоит цель:

- 1. Отработать «технические» навыки работы в MS Project для календарного планирования. Это позволит:
	- использовать MS Project для разработки предварительного и детального плана проекта
	- $\checkmark$ подготовить визуальное представление основных этапов и контрольных точек проекта для заказчика
	- $\checkmark$ предварительно оценить сроки проекта и выявить задачи, непосредственно влияющие на сроки проекта
- 2. Отработать «технические» навыки работы в MS Project для ресурсного планирования. Это позволит:
	- Дополнять предварительный календарный план ресурсным обеспечением  $\checkmark$
	- $\checkmark$ Выявлять ресурсные конфликты и использовать инструментарий программы для их решения
	- Понимать назначение и использование фиксированного базового плана проекта
- 3. Изучить и попрактиковать функции и инструменты MS Project, предназначенные для актуализации и анализа состояния проекта. Это позволит:
	- $\checkmark$ определиться с методом отслеживания задач
	- $\checkmark$ научиться работать с фактическими данными по проекту, анализировать текущее выполнение сроков и затраты по проекту, сравнивать их с плановыми
	- уметь вносить изменения в проект и прогнозировать их влияние на ключевые параметры проекта
- 4. Научиться работать с мультипроектным планированием. Это позволит:
	- Видеть загрузку ресурсов, участвующих в разных проектах и проводить оптимальное назначение ресурсов;
	- Связывать несколько проектов для анализа влияния;
	- Видеть общую информацию по проектам, которые выполняются в организации.
- 5. Узнать возможности настройки пользовательских инструментов, что позволит создавать поля, таблицы, фильтры и т.д. для настройки под нестандартные требования.

#### **Состав курса:**

- Обучение на территории заказчика или «живое» обучение в формате онлайн
- $\checkmark$  Методический материал
- Возможность делать видеозапись во время урока (онлайн формат)
- $\checkmark$  Практические занятия на уроке, основанные на примерах из жизни
- $\checkmark$  Живое общение с тренером в реальном времени (онлайн формат)
- Поддержка преподавателя на период обучения
- Сертификат

#### **Предварительная подготовка**

Для успешного усвоения материала курса, слушателям необходимо обладать навыками работы в MS Windows.

### **Сертификат**

По окончании курса каждый слушатель получает авторский [сертификат](http://basic.com.ua/photos/texts/certef/7_orig_1.jpg) УЦ Бейсик. Подробнее о сертификатах можно прочитать [здесь](http://basic.com.ua/certification.php)

## **Информация про тренера**

**Ольга Голованец** - сертифицированный тренер Microsoft Certified Trainer (MCT)

## **Ключевые области знаний:**

- Microsoft Office ( Word, Excel, Access, Power Point, Outlook.)
- Инструментальные средства управления проектами - MS Project

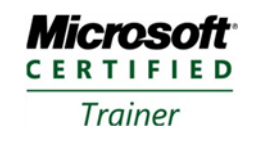

## **Профессиональный опыт:**

с 2001– по сегодняшний день тренер по офисным продуктам для корпоративных клиентов. За время своей профессиональной деятельности обучила сотни крупных компаний, принимала участие во многих проектах как в роли консультанта, так и в роли тренера. Отзывы и рекомендации от корпоративных клиентов можно посмотреть на сайте <http://www.basic.com.ua/article.php>

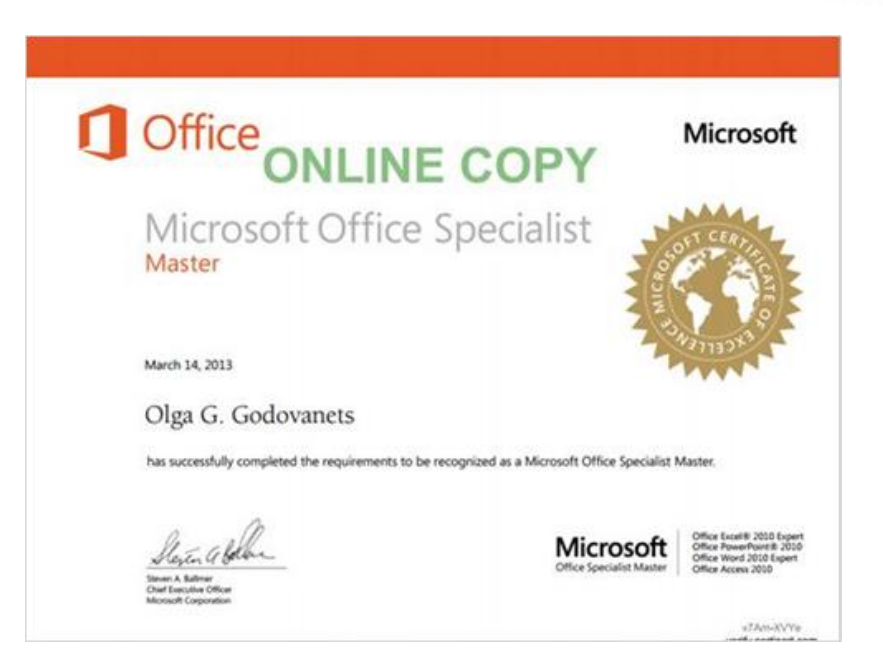

## **ПРОГРАММА КУРСА**

Длительность курса - **16** часов (8 занятий по 2 часа)

## **Тема №1. Основы теории управления проектами**

- 1. Определение проекта и управления проектами
- 2. Фазы жизненного цикла проекта, возможности использования Microsoft Project на разных фазах.

## **Тема № 2. Система Microsoft Project Professional. Основные понятия.**

- 1. Назначение системы Microsoft Project Professional.
- 2. Принципы структурирования и представления информации в системе. Представления и таблицы.
- 3. Создание проекта «с нуля» и на основе шаблона.

#### **Тема № 3. Календарное планирование.**

- 1. Параметры проекта. Начальные настройки проекта.
- 2. Тип планирования: «от даты начала», «от даты окончания» проекта.
- 3. Изменение рабочего времени создание уникального календаря проекта.
- 4. Принципы планирования состава работ. Планирование снизу-вверх и сверху-вниз.
- 5. Ввод задач, создание структурной декомпозиции работ.
- 6. Ручное и автоматическое планирование задач.
- 7. Установка и настройка связей между задачами. Время опережения/запаздывания.
- 8. Ввод длительностей задач, суммарная длительность проекта.
- 9. Веха, повторяющаяся задача.
- 10. Типы задач.
- 11. Ограничения, крайние сроки задач.
- 12. Неактивные задачи.
- 13. Разработка сетевой модели проекта, метод критического пути.
- 14. Резервы времени отдельных задач и всего проекта.

#### **Тема № 4. Ресурсное планирование проекта.**

- 1. Ввод комплекса ресурсов проекта.
- 2. Типы ресурсов. Характеристики ресурсов: доступность, ставки оплаты, используемый календарь.
- 3. Назначение ресурсов на задачи: единицы назначения трудовых ресурсов, нормы расхода материальных ресурсов.
- 4. Конфликты календарей задач и ресурсов, варианты решения.
- 5. Расчет общей стоимости проекта.

## **Тема № 5. Оптимизация проекта**

- 1. Временная оптимизация. Принципы сокращения сроков выполнения проекта. Метод критического пути. Ранние и поздние сроки проекта. Резервы работ.
- 2. Использование планировщика работы группы.
- 3. Ресурсная оптимизация проекта. Принципы ресурсного планирования. Выявление перегруженных ресурсов. Ручное и автоматическое выравнивание загрузки ресурсов. Выравнивание в пределах доступного резерва работы.
- 4. Стоимостная оптимизация проекта. Способы снижения стоимости проекта.

## **Тема № 6.Отслеживание хода выполнения проекта.**

- 1. Базовый план проекта. Время и условия фиксации базового плана. Количество базовых планов проекта.
- 2. Ввод фактической информации о выполнении проекта. Фактические сроки выполнения работ. Анализ временных характеристик выполнения проекта.
- 3. Ввод фактических затрат по проекту. Анализ отклонений от бюджета проекта.

# **Тема 7. Настройка приложения.**

- 1. Создание пользовательских полей, работа с формулами. Настраиваемые поля с выпадающими списками и графическими индикаторами.
- 2. Сортировка, группировка, фильтры.
- 3. Создание пользовательских таблиц, представлений.
- 4. Использование стандартных и настройка пользовательских отчетов.
- 5. Представление Timeline.
- 6. Интеграция Microsoft Project с другими приложениями, экспорт и импорт данных.
- 7. Органайзер проекта. Назначение и использование.
- 8. Импорт и экспорт данных. Карты экспорта.

## **Тема № 8. Мультипроектное планирование**

- 1. Создание мультипроекта. Логические связи между проектами в мультипроекте. Понятие внешней работы.
- 2. Пул ресурсов, подключение файлов к общему пулу, редактирование назначений.

Basic